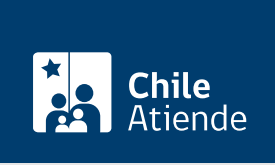

Información proporcionada por Servicio Agrícola y Ganadero

# Informe de factibilidad para construcciones ajenas a la agricultura en área rural (IFC)

Última actualización: 12 enero, 2024

## Descripción

Permite solicitar un informe de factibilidad (IFC), que se otorga a propietarios de predios ubicados en áreas rurales para realizar construcciones ajenas a la agricultura , siempre que se cumplan las condiciones señaladas en la normativa y que no se produzcan actividades incompatibles o dañinas para la agricultura de una zona determinada.

Este trámite no constituye la pérdida de la calidad de uso agrícola del resto de la superficie agrícola predial.

El trámite se puede realizar durante todo el año en las oficinas del SAG . Para solicitudes IFC de [construcciones que no requieran procesos de subdivisión y urbanización \(revise el inciso Nº 4 del artículo Nº](https://www.sea.gob.cl/sites/default/files/imce/archivos/2019/03/14/guia_sea_pas_160_imprentaweb.pdf) [55\)](https://www.sea.gob.cl/sites/default/files/imce/archivos/2019/03/14/guia_sea_pas_160_imprentaweb.pdf), el trámite también puede realizarse en el sitio web del SAG .

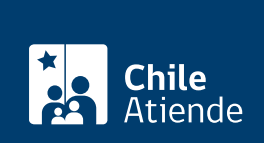

#### **Detalles**

El trámite se inicia con la presentación de la solicitud y antecedentes ante el Servicio Agrícola y Ganadero (SAG). Una vez ingresada el requerimiento, se realiza un examen de admisibilidad administrativa. Si el proyecto es declarado admisible, el servicio realizará su evaluación técnica.

La evaluación técnica implica, generalmente, que profesionales del servicio visiten el predio para evaluar cuál es la capacidad de uso del suelo, mediante la excavación de un número determinado de calicatas.

Esas calicatas deberán ser entregadas por la persona interesada, según el estándar, ubicación y número señalado por el propio servicio para el caso puntual. En la visita se recopilan, además, otros antecedentes relacionados con el uso actual del suelo y su entorno, y toda la información que resulte necesaria para la elaboración del informe técnico correspondiente.

Independientemente de su resultado, el IFC se oficializa mediante una resolución exenta que resuelve sobre la factibilidad de ejecutar el proyecto en el lugar solicitado, de acuerdo con los antecedentes aportados por el interesado, informe técnico y otros criterios complementarios.

## **¿A quién está dirigido?**

Propietarios de predios rurales, sean personas naturales o jurídicas, que quieran desarrollar actividades diferentes a la agrícolas.

### **¿Qué necesito para hacer el trámite?**

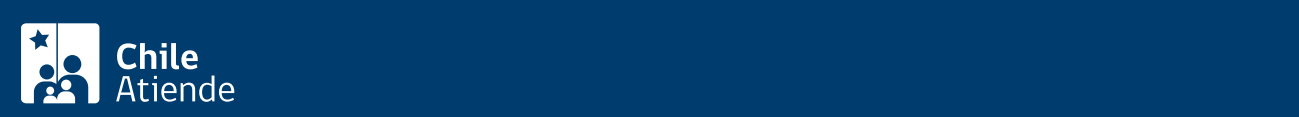

autorizado (adjuntar documento), en la que se indique el objetivo del proyecto y singularización del predio.

- Copia autorizada de la inscripción de dominio con certificación de vigencia o de la correspondiente inscripción especial de herencia (ambos no mayor a 180 días) del predio en cuestión.
- Certificado de Informaciones Previas (CIP), ruralidad, zonificación o equivalente, emitido por la Dirección de Obras Municipales (DOM) que corresponda al lugar donde está el terreno.
- [Certificado de avalúo fiscal](/var/www/chileatiende/public/fichas/3160) con clasificación de suelo, emitido por el Servicio de Impuestos Internos (SII).
- Informe previo emitido por el Servicio Nacional de Turismo (Sernatur) si el predio se emplaza en una Zona de Interés Turístico (ZOIT).
- Comprobante de pago de la tarifa correspondiente al trámite ante el SAG.

Al menos tres ejemplares originales de los planos en que se representen las obras e instalaciones del proyecto de construcción y sus deslindes. El plano debe contener los siguientes requisitos:

- Debe ser elaborado por un arquitecto.
- Debe estar firmado por el propietario y arquitecto.
- Debe contener el nombre y RUT del propietario y profesional competente.
- Contener el croquis de ubicación del predio, a escala no inferior a 1:5.000, con indicación de las vías o espacios públicos existentes en su proximidad y de otros elementos referenciales relevantes que faciliten su identificación: caminos, hitos de referencia, pueblos cercanos y deslindes.
- Georreferenciación con al menos un punto de coordenadas bajo el sistema UTM (Datum WGS84).
- La viñeta debe contener la singularización del predio, indicación del norte, individualización del arquitecto y nombre del anteproyecto de construcción, cuadro de superficie total y afecta.
- Emplazamiento de edificio(s) o vivienda(s) en que aparezca su silueta en sus partes más salientes, debidamente acotada y con indicación de sus distancias hacia los deslindes respectivos o entre edificios, si corresponde.
- Cuadro general de las superficies edificadas, espacio de 12 \* 8 cm para timbre y/o firma y demás requisitos técnicos exigidos por la Secretaría Regional Ministerial (SEREMI) del MINVU.

Importante :

- Además de los documentos mencionados, se podrán solicitar otros antecedentes según la naturaleza del proyecto.
- Si el proyecto cuenta con una Resolución de Calificación Ambiental (RCA) favorable , debe adjuntarla, e individualizar el proyecto (nombre, código o dirección URL del expediente de evaluación ambiental, región, comuna, y titular del proyecto).
- Para realizar el trámite en línea (solo para solicitudes IFC de [construcciones que no requieran](https://www.sea.gob.cl/sites/default/files/imce/archivos/2019/03/14/guia_sea_pas_160_imprentaweb.pdf) [procesos de subdivisión y urbanización\)](https://www.sea.gob.cl/sites/default/files/imce/archivos/2019/03/14/guia_sea_pas_160_imprentaweb.pdf) debe contar con ClaveÚnica. Si no la tiene, [solicítela](/var/www/chileatiende/public/fichas/11331).

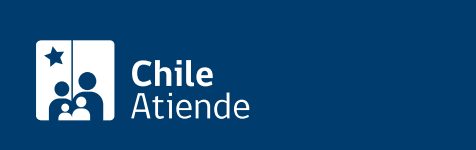

- Proyectos industriales o mineros: 1,75 [UTM.](http://www.sii.cl/valores_y_fechas/index_valores_y_fechas.html)
- Otro tipo de proyectos: 1,25 [UTM](http://www.sii.cl/valores_y_fechas/index_valores_y_fechas.html).

## ¿Qué vigencia tiene?

El titular de un proyecto que cuente con IFC deberá obtener el permiso de edificación y/o los permisos y autorizaciones especiales que disponga la normativa vigente para ejecutarlo, dentro del plazo de tres años , contados desde la fecha de notificación al interesado de la resolución exenta del SAG.

Luego de ese plazo, el IFC dejará de estar vigente.

### ¿Cómo y dónde hago el trámite?

#### En línea:

Solo para solicitudes IFC de [construcciones que no requieran procesos de subdivisión y](https://www.sea.gob.cl/sites/default/files/imce/archivos/2019/03/14/guia_sea_pas_160_imprentaweb.pdf) [urbanización](https://www.sea.gob.cl/sites/default/files/imce/archivos/2019/03/14/guia_sea_pas_160_imprentaweb.pdf) :

- 1. Haz clic en "Ir al trámite en línea".
- 2. Una vez en el sitio web de SIMPLE, ingresa tu RUN y ClaveÚnica, y haz clic en "Ingresa". Si no cuenta con la clave, [solicítala.](/var/www/chileatiende/public/fichas/11331)
- 3. Busca el trámite IFC para iniciar el trámite. El sistema te otorgará un número de solicitud o ID.
- 4. Completa el formulario de solicitud.
- 5. Adjunta los antecedentes requeridos, y sigue las instrucciones que aparecen en cada paso o etapa del trámite.
- 6. Paga el trámite.
- 7. Una vez aprobados los antecedentes, SAG coordinará una visita en terreno.
- 8. Finalizado el proceso de evaluación, SAG emitirá la resolución exenta.
- 9. Te llegará un correo indicando que tu solicitud ha sido resuelta y que ingreses al sitio web Cerofilas del SAG.
- 10. Una vez autenticado con tu [ClaveÚnica](/var/www/chileatiende/public/fichas/11331) en el sitio web, ingresa con el ID indicado y descarga los documentos adjuntos:
	- La resolución exenta, haciendo clic en "Descargar resolución".
	- Los planos firmados, haciendo clic "Plano con firma digital SAG".
	- Algún otro plano firmado digitalmente, haciendo clic en "Plano complementario firmado por SAG".
- 11. Haz clic en "Finalizar" para completar tu solicitud.
- 12. Como resultado del trámite, habrás solicitado el Informe de Factibilidad (IFC).

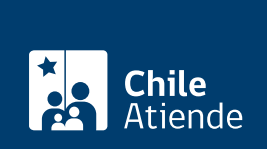

#### En oficina:

- 1. Reúna los antecedentes requeridos.
- 2. Diríjase a la [oficina regional del SAG](http://www.sag.gob.cl/directorio-oficinas) más cercana al sector en el que se encuentra el predio que requiere solicitar el IFC.
- 3. Explique el motivo de su visita: solicitar el IFC.
- 4. Entregue los documentos requeridos.
- 5. Pague el valor que corresponda.
- 6. Como resultado del trámite, habrá solicitado el informe de factibilidad. El SAG le responderá si su requerimiento fue admitido y, eventualmente, coordinará el día y hora de la visita en terreno al predio, así como las especificaciones técnicas para la excavación de las calicatas a evaluar.

#### Link de trámite en línea:

[https://www.chileatiende.gob.cl/fichas/2182-informe-de-factibilidad-para-construcciones-ajenas-a-la](https://www.chileatiende.gob.cl/fichas/2182-informe-de-factibilidad-para-construcciones-ajenas-a-la-agricultura-en-area-rural-ifc)[agricultura-en-area-rural-ifc](https://www.chileatiende.gob.cl/fichas/2182-informe-de-factibilidad-para-construcciones-ajenas-a-la-agricultura-en-area-rural-ifc)